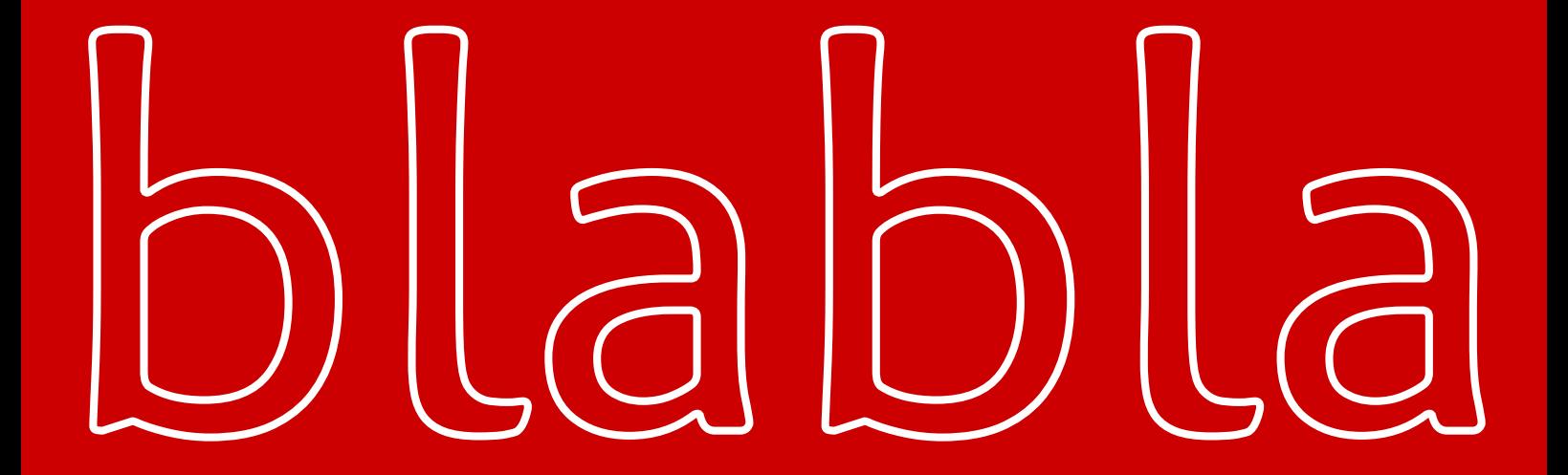

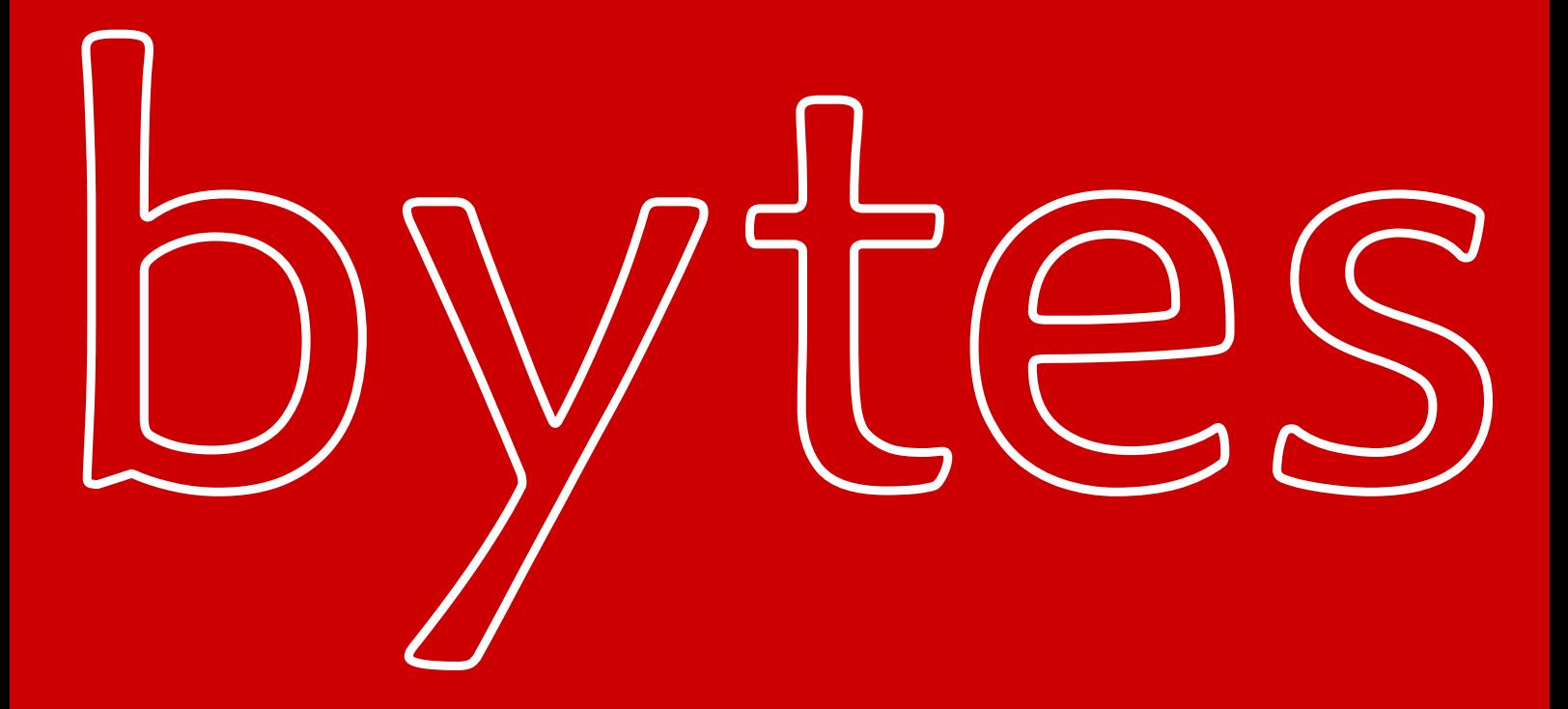

## Characters

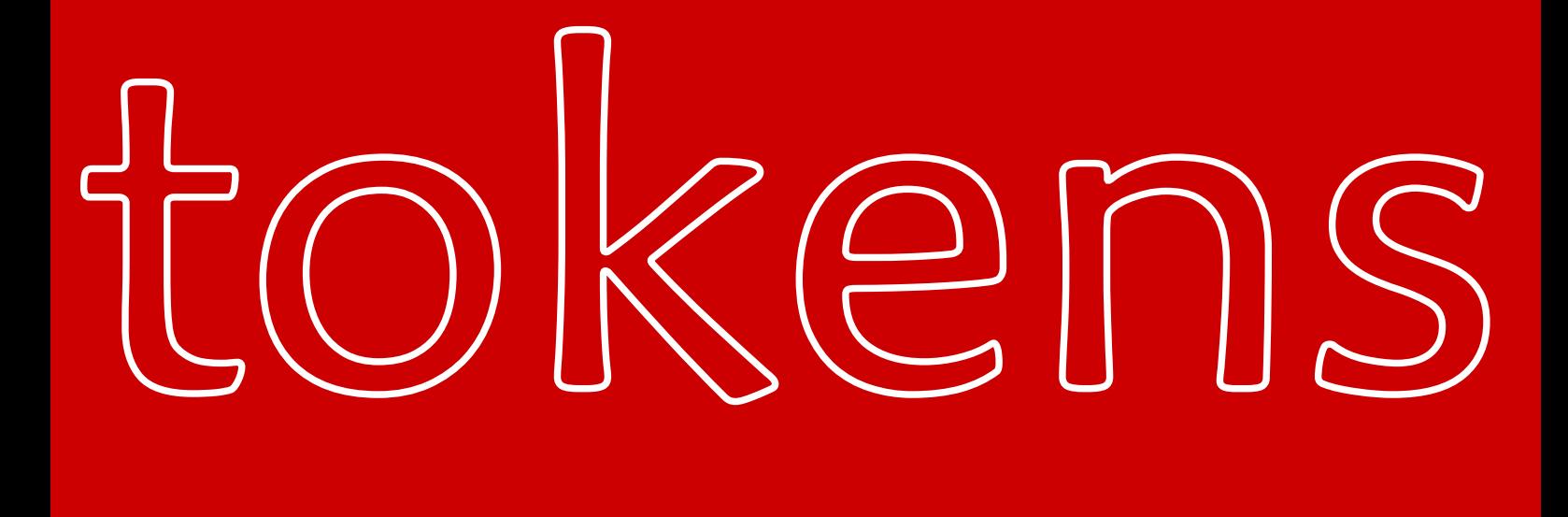

## meaning  $\sim$   $\sim$   $\sim$   $\sim$   $\sim$ other\_char 49 1 other\_char 54 6  $\cup$   $\cup$   $\cup$   $\setminus$ right\_brace 125 call 1741387 September 323406  $\sim$  0  $\sim$ other\_char 45 other\_char 46 . other\_char 49 1

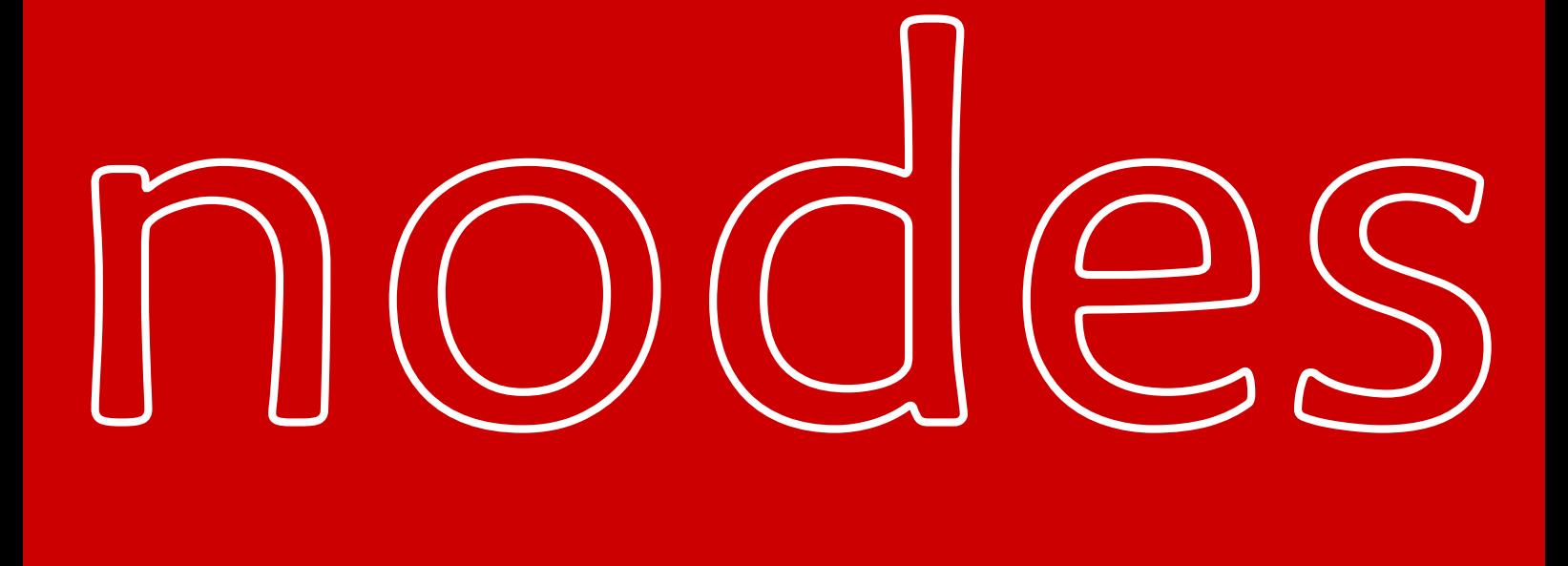

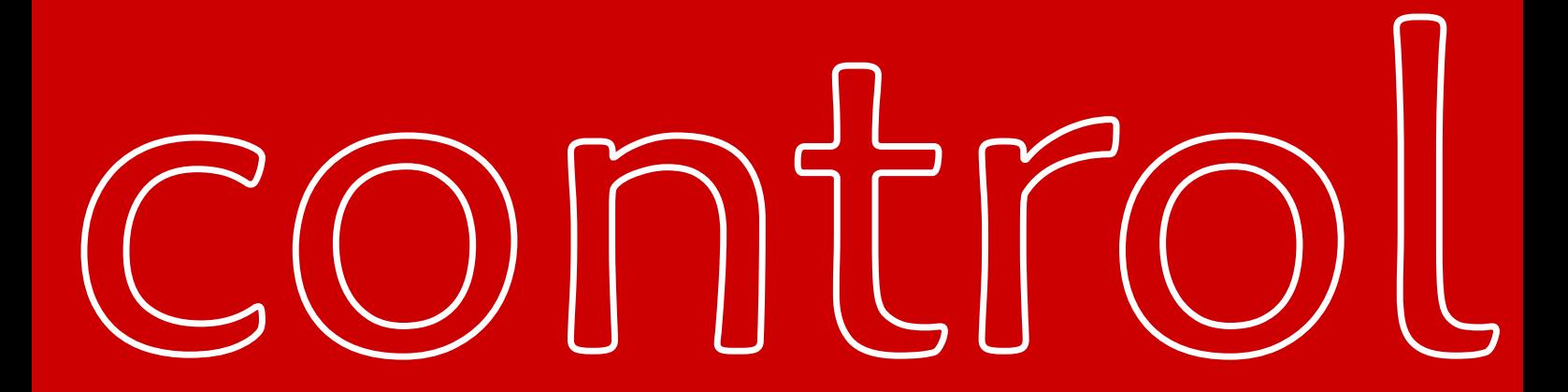